## Pour usage externe et inclusion au guide de l'utilisateur/site Web

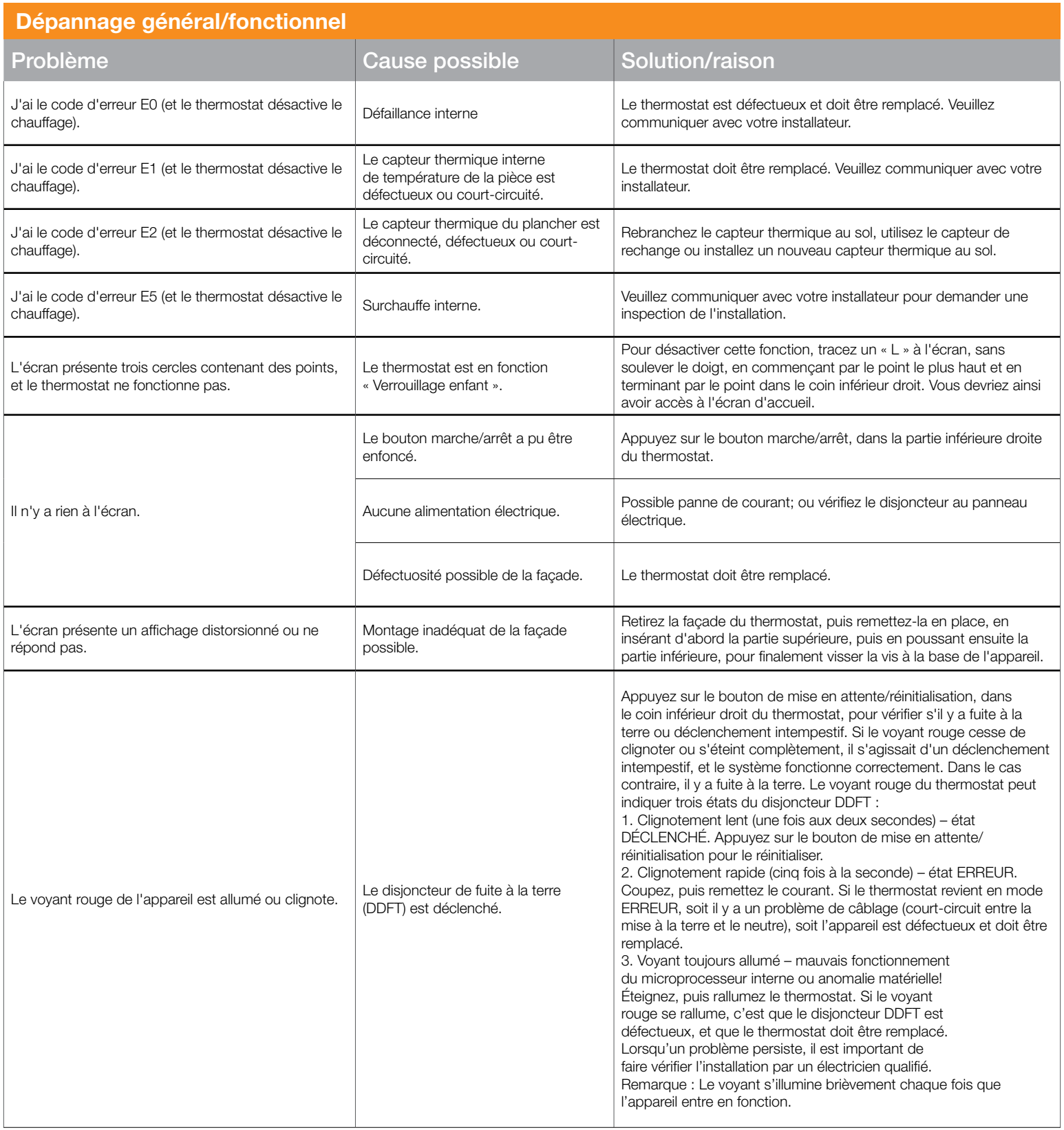

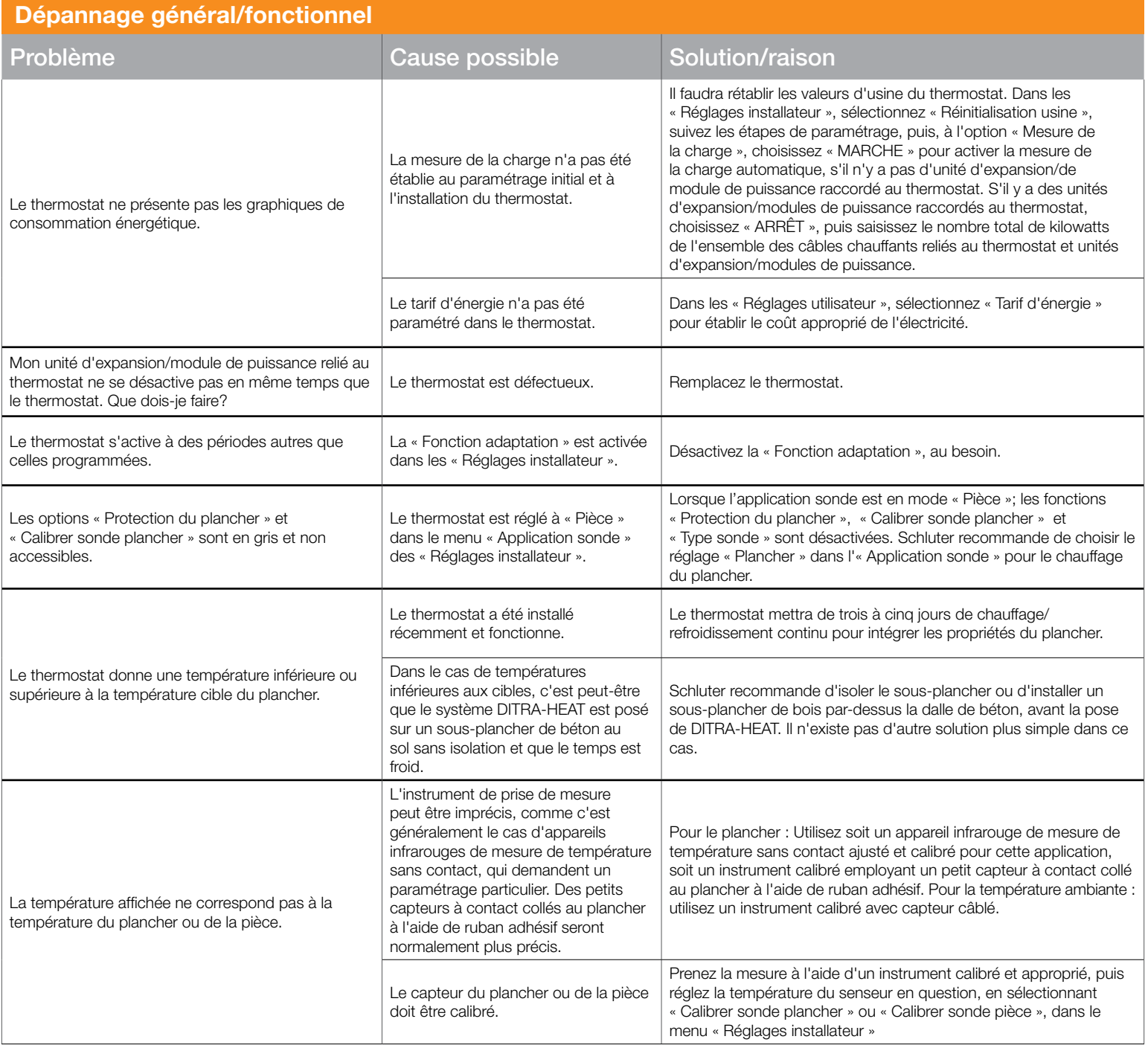

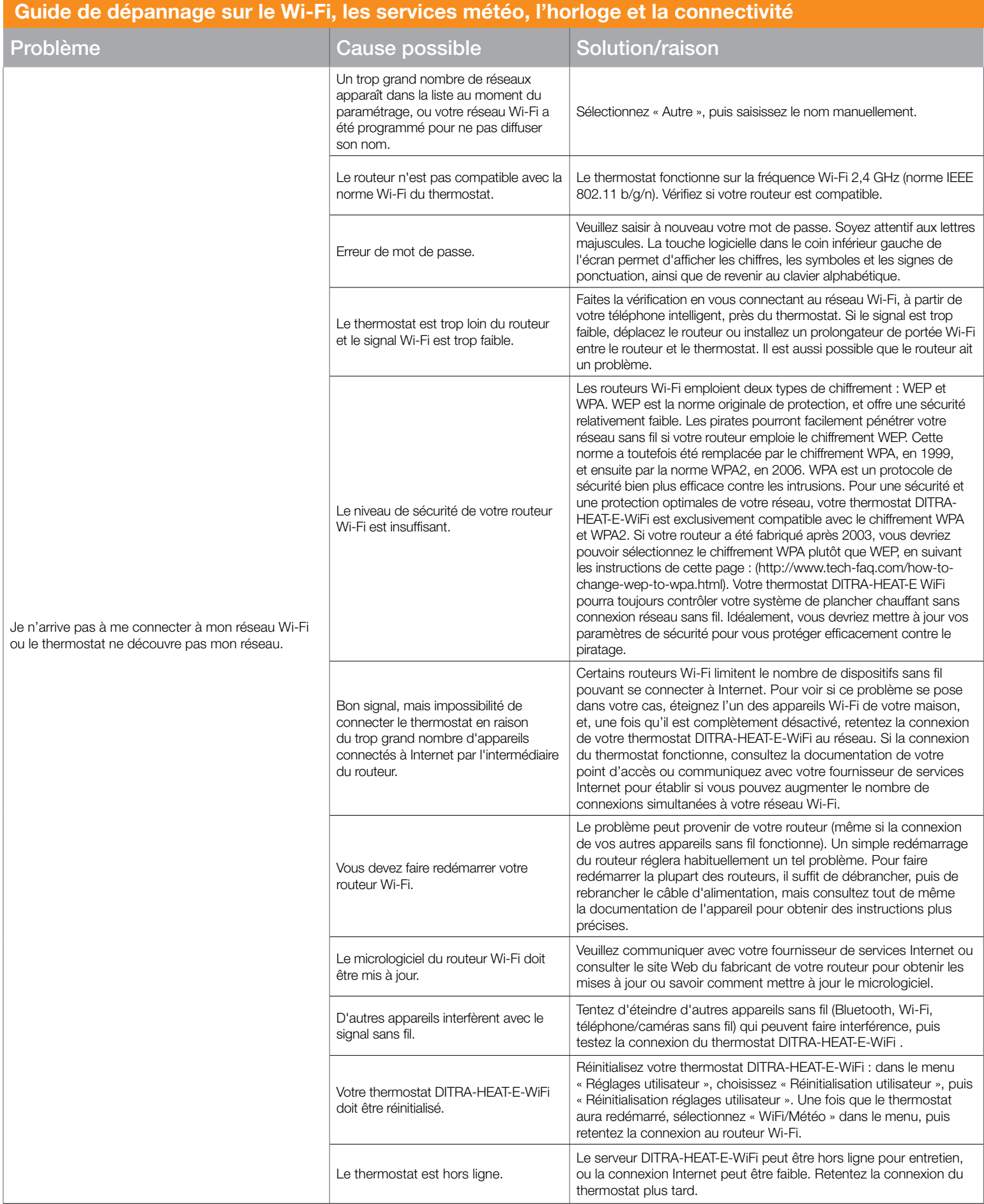

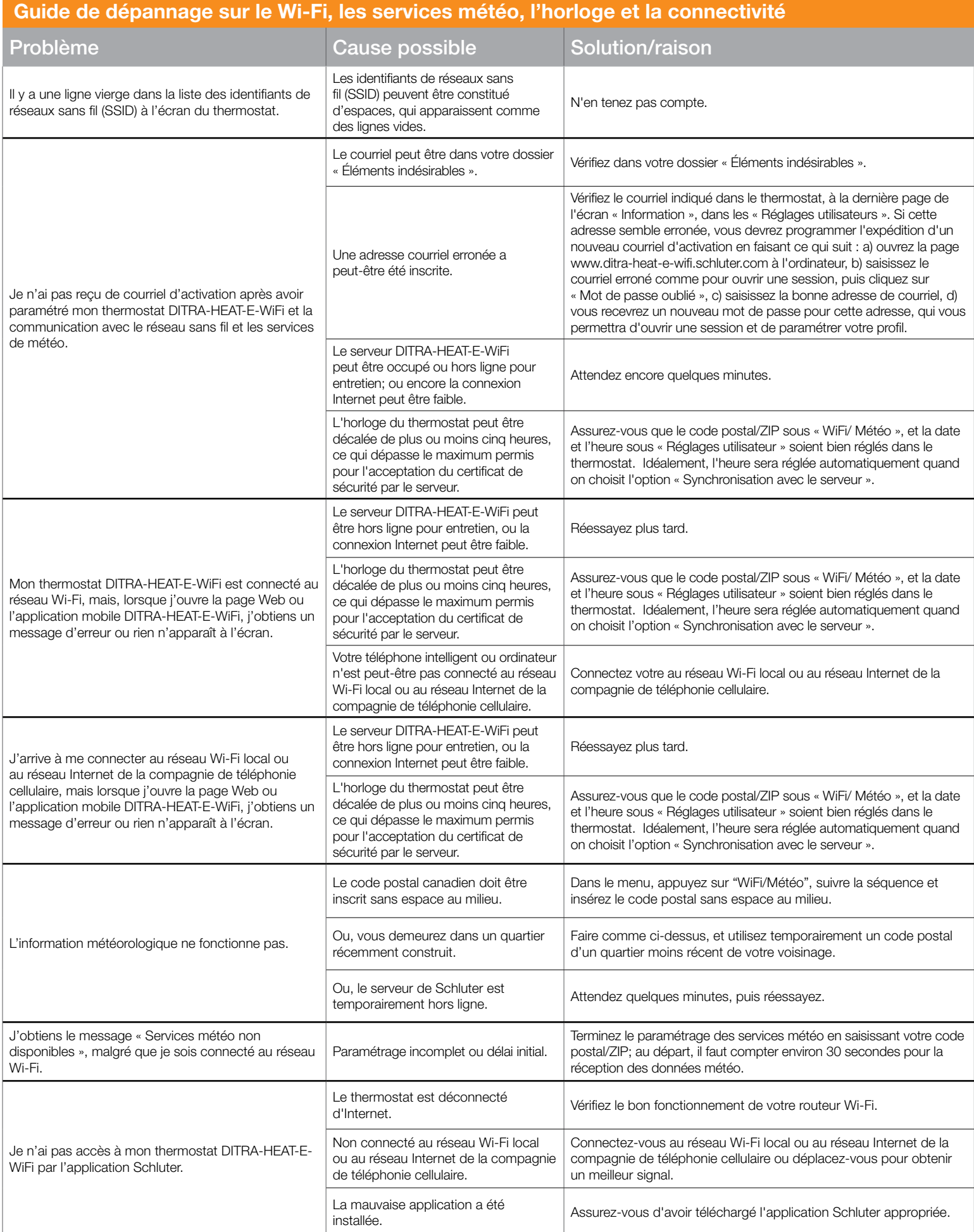

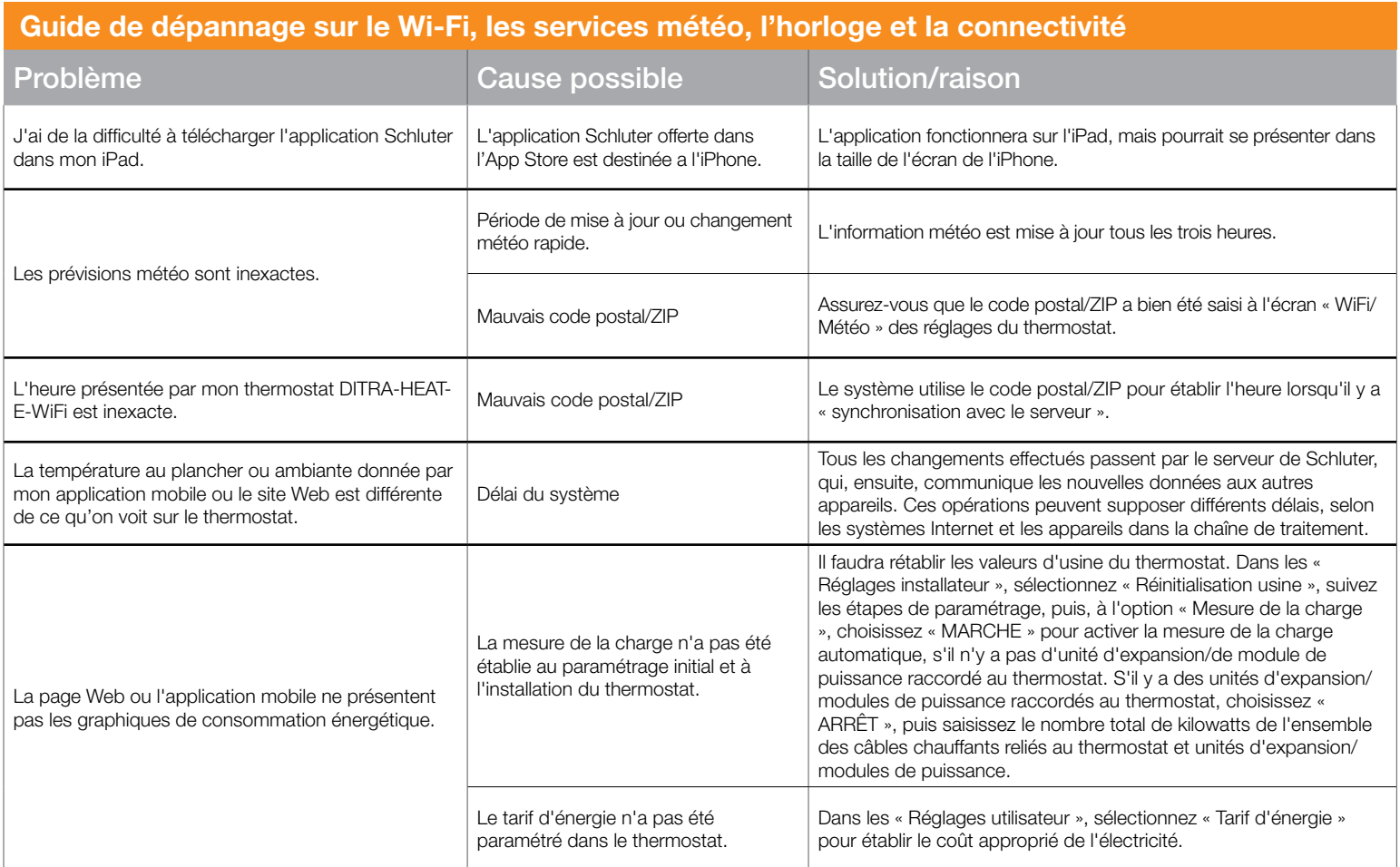